# Package 'PBIR'

September 17, 2020

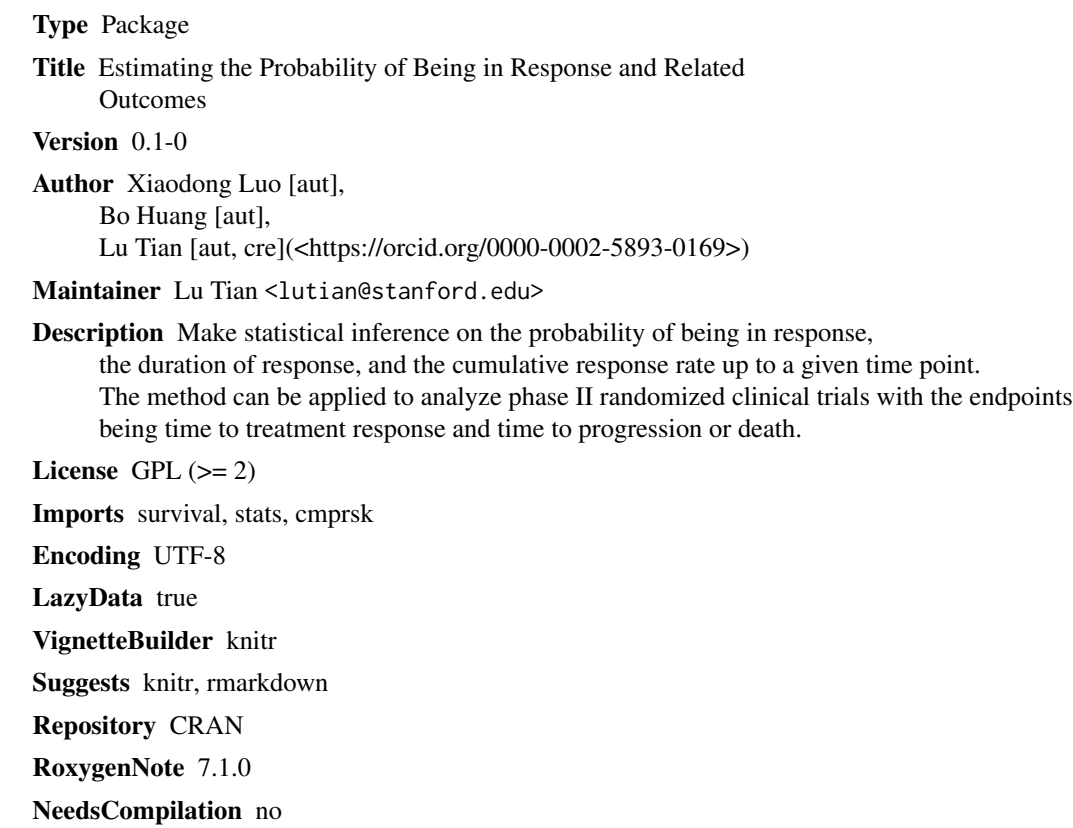

Date/Publication 2020-09-17 09:10:12 UTC

# R topics documented:

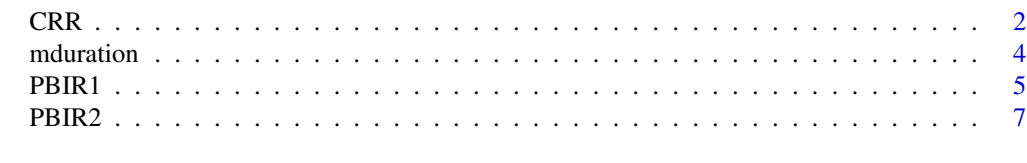

 $\blacksquare$ 

<span id="page-1-0"></span>CRR *Estimate cumulative response rates (CRR) and test their equality between two groups*

# Description

Estimate cumulative response rates (CRR) and test their equality between two groups

# Usage

```
CRR(
  t2PROGRESSION,
  STATUS_PROGRESSION,
  t2RESPONSE,
  STATUS_RESPONSE,
  TRT,
  time = NULL,
  alpha = 0.95
```
#### Arguments

)

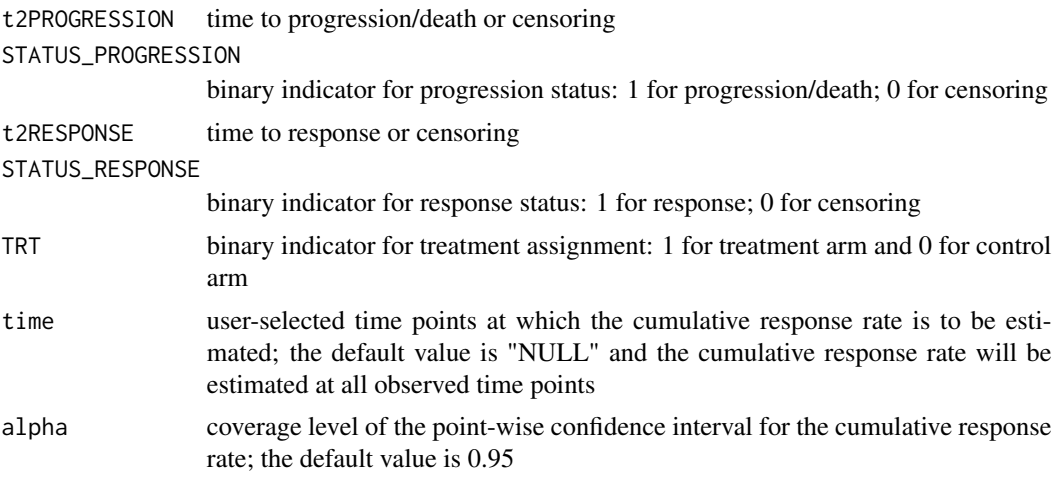

# Value

A list with following elements

- result0: a data matrix containing "time", "CRR estimates (group 0)", "standard error of CRR estimates (group 0)", "confidence interval of CRR (group 0)"
- result1: a data matrix containing "time", "CRR estimates (group 1)", "standard error of CRR estimates (group 1)", "confidence interval of CRR (group 1)"
- pvalue: the p-value from two group comparison

# References

Gray, RJ. (1988) A class of K-sample tests for comparing the cumulative incidence of a competing risk, ANNALS OF STATISTICS, 16:1141-1154.

Aalen, O. (1978) Nonparametric estimation of partial transition probabilities in multiple decrement models, ANNALS OF STATISTICS, 6:534-545.

#### Examples

```
library(cmprsk)
n=100
set.seed(10)
# Generate the data
trt=rbinom(n, 1, 0.5)
error=rnorm(n)
tr=exp(rnorm(n)+error-trt*0.5+0.5)
tp=exp(rnorm(n)+error+trt*0.25)
tr[tp<tr]=Inf
tc=runif(n, 3, 8.5)
t2response=pmin(tr, tc)
delta_response=1*(tr<tc)
t2progression=pmin(tp, tc)
delta_progression=1*(tp<tc)
# Estimate the PBIR in two groups
fit=CRR(t2PROGRESSION=t2progression,
         STATUS_PROGRESSION=delta_progression,
         t2RESPONSE=t2response,
         STATUS_RESPONSE=delta_response,
         TRT=trt)
fit
# Plot the estimated PBIR by group
tt1=c(0, fit$result1$time)
CRR1=c(0, fit$result1$CRR)
B1=length(tt1)
tt1=rep(tt1, rep(2, B1))[-1]
CRR1=rep(CRR1, rep(2, B1))[-(2*B1)]
tt0=c(0, fit$result0$time)
CRR0=c(0, fit$result0$CRR)
B0=length(tt0)
tt0=rep(tt0, rep(2, B0))[-1]
CRR0=rep(CRR0, rep(2, B0))[-(2*B0)]
plot(range(c(fit$result1$time, fit$result0$time)),
     range(c(fit$result1$CRR, fit$result0$CRR)),
     xlab="time", ylab="CRR",
```
#### $CRR$  3

#### 4 mduration

```
main="black: group 0; red: group 1", type="n")
lines(tt0, CRR0, col=1)
lines(tt1, CRR1, col=2)
```
#### mduration *Estimate mean duration of response*

### Description

Estimate mean duration of response

#### Usage

```
mduration(
  t2PROGRESSION,
  STATUS_PROGRESSION,
  t2RESPONSE,
  STATUS_RESPONSE,
  time.max = -1\mathcal{L}
```
# Arguments

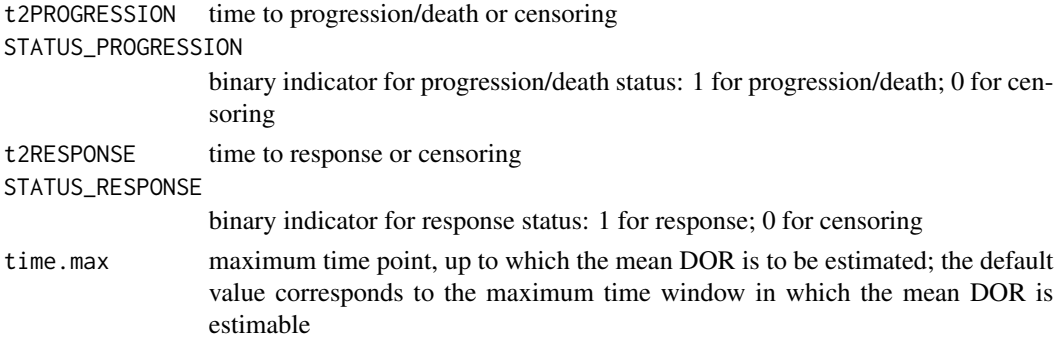

#### Details

The mean duration of response restricted within a time window is also the area under the PBIR curve over the same time window. The estimated mean duration can be viewed as a global summary of the PBIR curve. One may compare the mean duration of response between two groups, which is also a global comparison between two PBIR curves.

#### Value

A list with following elements

- meandor.est: the restricted mean DOR estimate
- meandor.se: the standard error of the esimated DOR
- time.truncation: the truncation time point used in DOR.

<span id="page-3-0"></span>

#### <span id="page-4-0"></span>PBIR1 5

#### References

Huang, B., Tian, L., Talukder, E., Rothenberg, M., Kim, DY., and Wei, LJ. (2018) Evaluating Treatment Effect Based on Duration of Response for a Comparative Oncology Study. JAMA Oncol, doi: 10.1001/jamaoncol.2018.0275

Huang, B., Tian, L., McCaw, Z., Luo, Talukder, E., X., Rothenberg, M., Xie, W., Choueiri, T., Kim, DY., & Wei, LJ. (2020). Analysis of Response Data for Assessing Treatment Effects in Comparative Clinical Studies. Ann Intern Med, doi: 10.7326/M20-0104.

#### Examples

```
library(survival)
n=100
set.seed(10)
# Generate the data
error=rnorm(n)
tr=exp(rnorm(n)+error+0.5)
tp=exp(rnorm(n)+error)
tr[tp<tr]=Inf
tc=runif(n, 3, 8.5)
t2response=pmin(tr, tc)
delta_response=1*(tr<tc)
t2progression=pmin(tp, tc)
delta_progression=1*(tp<tc)
# Estimate the mean duration of response (point estimator and its standard error)
fit=mduration(t2PROGRESSION=t2progression,
```

```
STATUS_PROGRESSION=delta_progression,
t2RESPONSE=t2response,
STATUS_RESPONSE=delta_response,
time.max=8)
```
fit

PBIR1 *Estimate the PBIR curve over a time window*

# Description

Estimate the PBIR curve over a time window

#### Usage

```
PBIR1(
  t2PROGRESSION,
  STATUS_PROGRESSION,
```

```
t2RESPONSE,
  STATUS_RESPONSE,
  time = NULL,
 alpha = 0.95)
```
#### Arguments

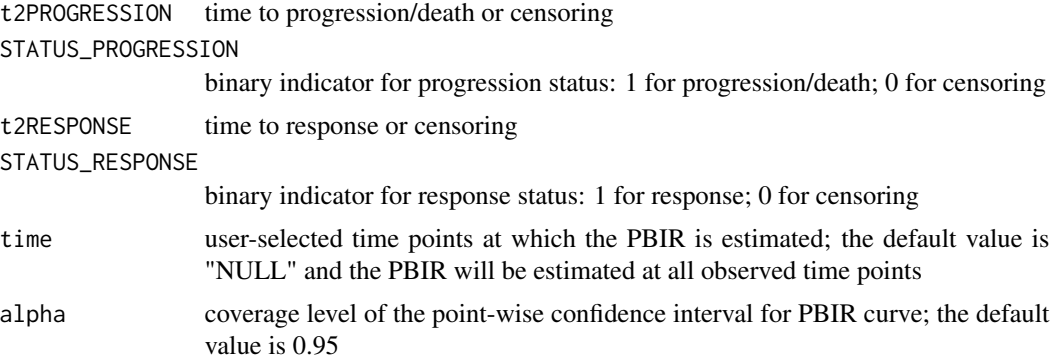

# Value

a data matrix containing "time", "PBIR estimates", "standard errors of PBIR estimates", "confidence intervals of the PBIR"

### References

Huang, B., Tian, L., Talukder, E., Rothenberg, M., Kim, DY., and Wei, LJ. (2018) Evaluating Treatment Effect Based on Duration of Response for a Comparative Oncology Study. JAMA Oncol, doi: 10.1001/jamaoncol.2018.0275

Huang, B., Tian, L., McCaw, Z., Luo, Talukder, E., X., Rothenberg, M., Xie, W., Choueiri, T., Kim, DY., & Wei, LJ. (2020). Analysis of Response Data for Assessing Treatment Effects in Comparative Clinical Studies. Ann Intern Med, doi: 10.7326/M20-0104.

#### Examples

```
library(survival)
n=100
set.seed(10)
# Generate the data
trt=rbinom(n, 1, 0.5)
error=rnorm(n)
tr=exp(rnorm(n)+error-trt*0.5+0.5)
tp=exp(rnorm(n)+error+trt*0.25)
tr[tp<tr]=Inf
tc=runif(n, 3, 8.5)
t2response=pmin(tr, tc)
```
#### <span id="page-6-0"></span>PBIR2 7

```
delta_response=1*(tr<tc)
t2progression=pmin(tp, tc)
delta_progression=1*(tp<tc)
# Estimate the PBIR in two groups
fit1=PBIR1(t2PROGRESSION=t2progression[trt==1],
           STATUS_PROGRESSION=delta_progression[trt==1],
           t2RESPONSE=t2response[trt==1],
           STATUS_RESPONSE=delta_response[trt==1])
fit0=PBIR1(t2PROGRESSION=t2progression[trt==0],
           STATUS_PROGRESSION=delta_progression[trt==0],
           t2RESPONSE=t2response[trt==0],
           STATUS_RESPONSE=delta_response[trt==0])
# Plot the estimated PBIR by group
tt1=c(0, fit1$time)
PBIR1=c(0, fit1$PBIR)
B1=length(tt1)
tt1=rep(tt1, rep(2, B1))[-1]
PBIR1=rep(PBIR1, rep(2, B1))[-(2*B1)]
tt0=c(0, fit0$time)
PBIR0=c(0, fit0$PBIR)
B0=length(tt0)
tt0=rep(tt0, rep(2, B0))[-1]
PBIR0=rep(PBIR0, rep(2, B0))[-(2*B0)]
plot(range(c(fit1$time, fit0$time)), range(c(fit1$PBIR, fit0$PBIR)),
     xlab="time", ylab="PBIR",
     main="black: group 0; red: group 1", type="n")
lines(tt0, PBIR0, col=1)
lines(tt1, PBIR1, col=2)
```
PBIR2 *Estimate and compare PBIR curves from two groups over a time window*

#### Description

Estimate and compare PBIR curves from two groups over a time window

#### Usage

```
PBIR2(
  t2PROGRESSION,
  STATUS_PROGRESSION,
  t2RESPONSE,
  STATUS_RESPONSE,
```

```
TRT,
  time = NULL,
  alpha = 0.95\lambda
```
#### Arguments

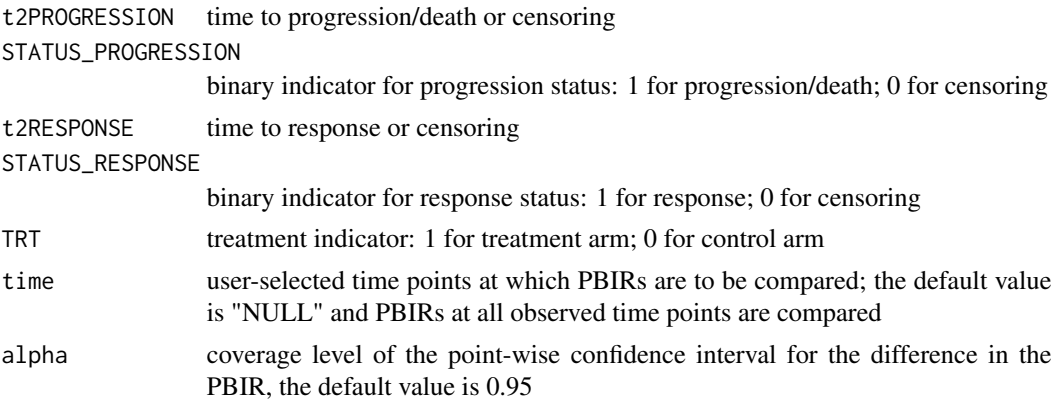

#### Value

a data matrix containing "time", "estimated differences in PBIR (treatment-control)", "standard errors of estimated PBIR differences", "confidence intervals of the PBIR difference"

#### References

Huang, B., Tian, L., Talukder, E., Rothenberg, M., Kim, DY., and Wei, LJ. (2018) Evaluating Treatment Effect Based on Duration of Response for a Comparative Oncology Study. JAMA Oncol, doi: 10.1001/jamaoncol.2018.0275

Huang, B., Tian, L., McCaw, Z., Luo, Talukder, E., X., Rothenberg, M., Xie, W., Choueiri, T., Kim, DY., & Wei, LJ. (2020). Analysis of Response Data for Assessing Treatment Effects in Comparative Clinical Studies. Ann Intern Med, doi: 10.7326/M20-0104.

# Examples

```
library(survival)
n=100
set.seed(10)
# Generate the data
TRT=trt=rbinom(n, 1, 0.5)
error=rnorm(n)
tr=exp(rnorm(n)+error-trt*0.5+0.5)
tp=exp(rnorm(n)+error+trt*0.25)
tr[tp<tr]=Inf
tc=runif(n, 3, 8.5)
```
#### PBIR2 9

```
t2response=pmin(tr, tc)
delta_response=1*(tr<tc)
t2progression=pmin(tp, tc)
delta_progression=1*(tp<tc)
# Estimate the difference in PBIR
# the analysis is truncated at time 8, which is slightly smaller than the largest follow-up time
fit=PBIR2(t2PROGRESSION=t2progression,
          STATUS_PROGRESSION=delta_progression,
          t2RESPONSE=t2response,
          STATUS_RESPONSE=delta_response,
          TRT=trt)
# Plot the estimated differnece in PBIR
tt=fit$time
diff=fit$diff
low=fit$ci.low
up=fit$ci.up
tt=c(0, tt)
diff=c(0, diff)
low=c(0, low)
up=c(0, up)B=length(tt)
tt=rep(tt, rep(2, B))[-1]
diff=rep(diff, rep(2, B))[-(2*B)]
low=rep(low, rep(2, B))[-(2*B)]
up=rep(up, rep(2, B))[-(2*B)]
plot(range(c(fit$time, 0)), range(c(low, up)),
    xlab="time", ylab="difference in PBIR",
     lwd=2, type="n")
lines(tt, diff, lwd=2, col=3)
lines(tt, low, col=2)
lines(tt, up, col=2)
lines(range(fit$time), rep(0, 2), col=4, lty=4)
```
# <span id="page-9-0"></span>Index

CRR, [2](#page-1-0)

mduration, [4](#page-3-0)

PBIR1, [5](#page-4-0) PBIR2, [7](#page-6-0)